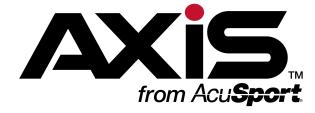

# **Retail Information Report User Guide**

This document provides an overview of the features in the **Retail Information Report**.

| National Gun Store<br>NGS - Main |           | Retail Information Report Date Range: 7/1/2014 - 7/2/2014 |            |                  |                              |            |            |            |
|----------------------------------|-----------|-----------------------------------------------------------|------------|------------------|------------------------------|------------|------------|------------|
| Transaction Count:               | 163       |                                                           |            |                  | Specialty Transaction Detail | TRX Count  |            |            |
| Sales Summary                    |           |                                                           |            |                  | Layaway Payments             | 4          | \$1,381.68 |            |
| Taxable Sales                    |           | \$4,026,87                                                |            |                  | Layaway Completed            | 2          | (\$866.68) |            |
| Nontaxable Sales                 |           | \$808.89                                                  |            |                  |                              |            |            | \$515.00   |
| Tax Exempt Sales                 |           | \$1,779.68                                                |            |                  | Special Order Payments       | 0          | \$0.00     |            |
| Sales Total                      |           | \$6.615.44                                                |            |                  | Special Order Completed      | 0          | \$0.00     |            |
| _                                |           | •-,                                                       |            |                  |                              |            |            | \$0.00     |
| Taxes                            |           |                                                           |            |                  | Work Order Payments          | 1          | \$35.00    |            |
| Sales Tax @ 7.00 %               |           | \$282,12                                                  |            |                  | Work Order Completed         | 1          | (\$35.00)  |            |
| Tax Total                        |           | \$282.12                                                  |            |                  | l                            |            |            | \$0.00     |
| Sales and Tax Total              |           |                                                           | \$6,897.56 |                  | Deposits Created             | 0          | \$0.00     |            |
| Specialty Transaction Total      |           |                                                           | \$515.00   |                  | Deposits Redeemed            | 0          | \$0.00     |            |
| Transaction Total                |           |                                                           | \$515100   | \$7,412,56       |                              |            |            | \$0.0      |
| Transaction Total                |           |                                                           |            | \$7,412.56       | Paid Out - Cash              | 0          |            | \$0.0      |
|                                  |           |                                                           |            |                  | House Account Payments       | 0          |            | \$0.0      |
|                                  |           |                                                           |            |                  | Gift Cards Purchased         | 0          |            | \$0.0      |
| Media                            | TRX Count |                                                           |            |                  |                              |            |            |            |
| Cash                             | 34        | \$2,129.70                                                |            |                  | L                            |            |            |            |
| Visa                             | 43        | \$2,276.75                                                |            |                  | Specialty Transaction Total  |            |            | \$515.00   |
| Debit                            | 33        | \$1,904.86                                                |            |                  | Department Sales Detail      | Item Count |            |            |
| Mastercard                       | 15        | \$489.39                                                  |            |                  | ACCESSORY                    | 1          | \$2.99     |            |
| Amex                             | 12        | \$468.23                                                  |            |                  | AMMO                         | 49         | \$825.84   |            |
| Discover                         | 4         | \$143.63                                                  |            |                  | COMPETE                      | 23         | \$135.00   |            |
| Media Total                      |           |                                                           | \$7,412.56 |                  | CONSUMABLES                  | 11         | \$18.65    |            |
| Firearm Payout                   |           |                                                           |            |                  | CUTLERY                      | 1          | \$75.16    |            |
| Firearm Payout                   | 0         | \$0.00                                                    |            |                  | FIREACCESS                   | 19         | \$409.68   |            |
| Firearm Payout Total             |           |                                                           | \$0.00     |                  | FIREARM                      | 9          | \$2,309.95 |            |
| Total Receipts                   |           |                                                           |            | \$7,412,56       | FLASH/LASR                   | 1          | \$79.99    |            |
| Total Receipts                   |           |                                                           |            | <b>\$7712130</b> | LABOR                        | 1<br>50    | \$35.00    |            |
|                                  |           |                                                           |            |                  | MEMBERSHIP PAYMENT           |            | \$1,634.50 |            |
|                                  |           |                                                           |            |                  | MEMBERSHIPS                  | 6<br>2     | \$59.98    |            |
|                                  |           |                                                           |            |                  | MISC                         | _          | \$20.00    |            |
|                                  |           |                                                           |            |                  | NON-LETHAL                   | 1          | \$18.99    |            |
|                                  |           |                                                           |            |                  | OPTIC                        | 2<br>98    | \$151.98   |            |
|                                  |           |                                                           |            |                  | RANGE PRODUCTS               |            | \$507.00   |            |
|                                  |           |                                                           |            |                  | RANGEACCESS                  | 107        | \$270.73   |            |
|                                  |           |                                                           |            |                  | SERVICES                     | 2          | \$60.00    |            |
|                                  |           |                                                           |            |                  | Department Sales Total       |            |            | \$6,615.44 |

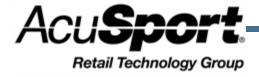

Notices Contents

| AXIS™   | Retail  | Information   | Report User |
|---------|---------|---------------|-------------|
| Guide   |         |               | ·           |
| Publica | tion Da | ate: July 201 | 5           |

Copyright © 2015 AcuSport Corporation.

940 Industrial Drive, Suite 107 Sauk Rapids, MN 56379 1-800-547-7120 All rights reserved.

No part of this document may be reproduced, distributed, performed, displayed, or used to prepare a derivative work without the prior and express written consent of AcuSport Corporation ("AcuSport"). The software described in this document is furnished under a license agreement and may be used only in accordance with the terms and conditions of the license agreement. Information in this document is subject to change without notice, and AcuSport assumes no responsibility for errors.

#### **Trademarks and Credits**

ACUSPORT, AXIS, AXIS Retail Management System (AXIS RMS), AXIS Data Center, AXIS Register, and AXIS E4473 are trademarks of AcuSport and shall not be used without the express written permission of AcuSport.

Other trademarks, such as QuickBooks, are not being used as a trademark herein and are the property of the respective owners.

#### Legal Counsel

This program, printed documentation, and documents should not be used as a substitute for professional advice in specific situations. The procedures, images, and examples in this document are for illustrative purposes only and may not be applicable in your setting due to differences in preference, settings, and/or state and local regulations.

The following notice is required by law:

AcuSport products and services are not a substitute for the advice of an Attorney.

You are encouraged to seek the advice of your own attorney concerning the use and legality of this program, documentation, and forms.

| Retail Information Report User Guide | 1 |
|--------------------------------------|---|
| The Retail Information Report screen | 3 |
| Transactions and Sales Totals        |   |
| Taxes                                | 5 |
| Specialty Transactions               | 6 |
| Receipts and Payouts                 | 7 |

### The Retail Information Report screen

The **Retail Information Report** screen allows the user to review and print a comprehensive report showing daily transaction counts and total sales amounts for a selected date range.

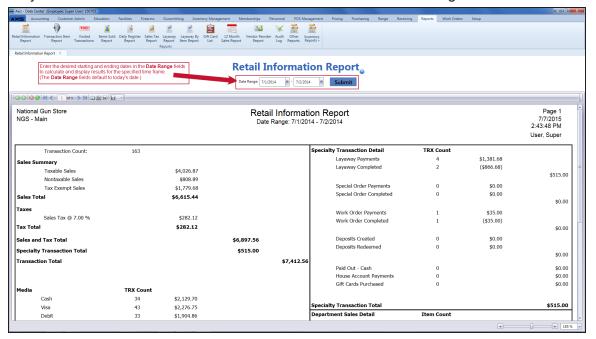

#### **Transactions and Sales Totals**

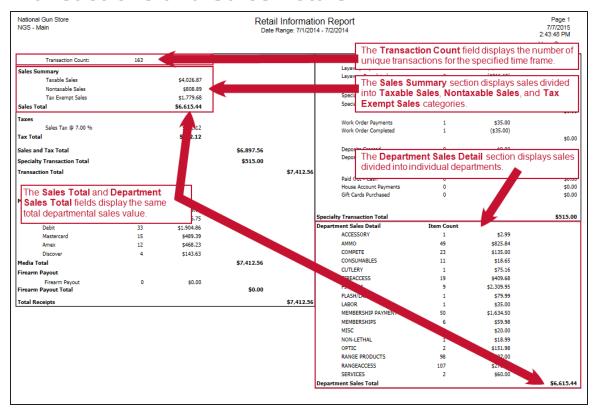

#### **Taxes**

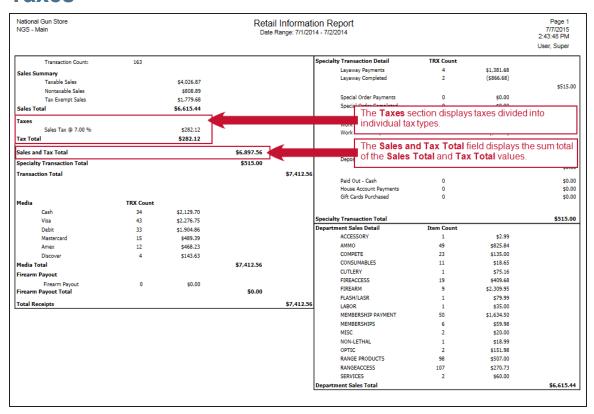

### **Specialty Transactions**

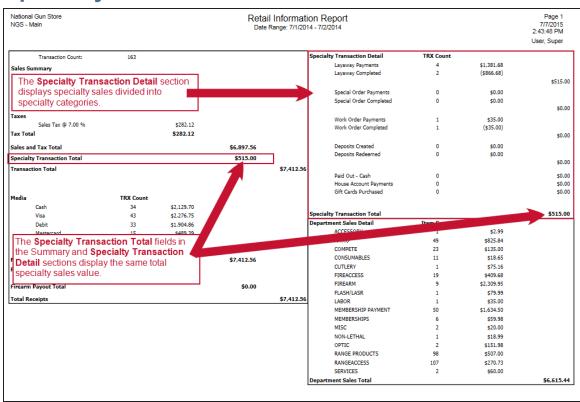

## **Receipts and Payouts**

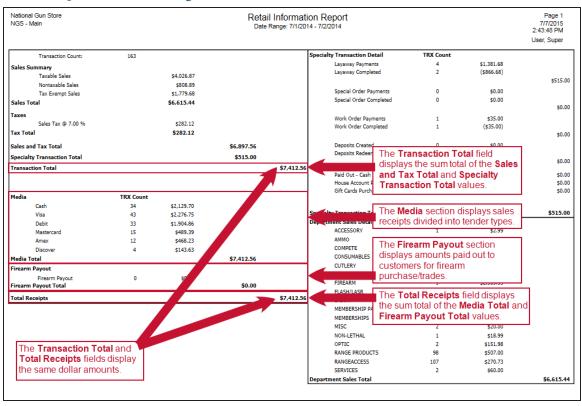